**МИНИСТЕРСТВО ОБЩЕГО И ПРОФЕССИОНАЛЬНОГО ОБРАЗОВАНИЯ РОССИЙСКОЙ ФЕДЕРАЦИИ НИЖЕГОРОДСКИЙ ГОСУДАРСТВЕННЫЙ УНИВЕРСИТЕТ им. Н. И. ЛОБАЧЕВСКОГО**

**Факультет вычислительной математики и кибернетики Кафедра математической логики и высшей алгебры**

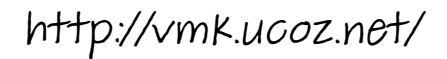

# **ЖОРДАНОВА ФОРМА ЛИНЕЙНОГО ПРЕОБРАЗОВАНИЯ**

**Решение задач**

**Нижний Новгород, 2002**

# http://vmk.ucoz.net/

# УДК: 512.1

Жорданова форма линейного преобразования. Решение задач: Методическая разработка по курсу "Геометрия и алгебра" для студентов специальностей "Прикладная математика и информатика", "Прикладная информатика" / Составители: С. И. Веселов, Н. Ю. Золотых, Т. Г. Смирнова, А. Ю. Чирков. – Н. Новгород: Нижегородский государственный университет, 2002. – 24 с.

Методическая разработка предназначена для студентов факультета ВМК специальностей "Прикладная математика и информатика", "Прикладная информатика" и содержит теоретическое введение, примеры решения задач и контрольные задания по теме "Жорданова форма линейного преобразования".

#### Составители:

С. И. Веселов, к.ф.-м.н., доц. каф. МЛиВА, Н. Ю. Золотых, к.ф.-м.н., ст. преп. каф. МЛиВА, Т. Г. Смирнова, к.ф.-м.н., ст. преп. каф. МЛиВА, А. Ю. Чирков, к.ф.-м.н., доц. каф. МЛиВА.

Рецензент:

А. В. Баркалов, к.ф.-м.н., доц. каф. МО ЭВМ факультета ВМК.

Нижегородский государственный университет им. Н. И. Лобачевского

#### 1. Жорданова форма линейного преобразования

Определение 1. Жордановой клеткой размера п называется матрица вида  $(2, 1, 0, 0, 0)$ 

$$
G_n(\alpha) = \left( \begin{array}{cccccc} \alpha & 1 & 0 & \dots & 0 & 0 \\ 0 & \alpha & 1 & \dots & 0 & 0 \\ 0 & 0 & \alpha & \dots & 0 & 0 \\ \vdots & \vdots & \vdots & \ddots & \vdots & \vdots \\ 0 & 0 & 0 & \dots & \alpha & 1 \\ 0 & 0 & 0 & \dots & 0 & \alpha \end{array} \right)
$$

Определение 2. Жордановой матрицей называется матрица вида

$$
G = diag(G_{n_1}(\alpha_1), G_{n_2}(\alpha_2), \dots, G_{n_k}(\alpha_k))
$$

Теорема 1. Каждая квадратная матрица над полем комплексных чисел подобна жордановой матрице.

Определение 3. Базис называется жордановым для линейного преобразования, если матрица преобразования в этом базисе жорданова.

Илею метола нахождения жорданова базиса поясним с помощью следующих примеров.

Пример 1. Известно, что матрица А подобна матрице

$$
G = \left(\begin{array}{ccc} \alpha & 1 & 0 \\ 0 & \alpha & 1 \\ 0 & 0 & \alpha \end{array}\right).
$$

Найти жорданов базис.

Обозначим векторы жорданова базиса  $g_1, g_2, g_3$ . Согласно определению матрицы линейного преобразования справедливы равенства

 $Gg_1 = \alpha g_1$ ,  $Gg_2 = g_1 + \alpha g_2$ ,  $Gg_3 = g_2 + \alpha g_3$ .

Поскольку А матрица того же преобразования, то

 $Ag_1 = \alpha g_1$ ,  $Ag_2 = g_1 + \alpha g_2$ ,  $Ag_3 = g_2 + \alpha g_3$ .

Перепишем последние равенства в виде

$$
(A - \alpha E)g_1 = 0 \quad (A - \alpha E)g_2 = g_1 \quad (A - \alpha E)g_3 = g_2. \tag{1}
$$

Рассмотрим подпространства

$$
H_k = \{x : (A - \alpha E)^k x = 0\} \quad (k = 1, 2, 3).
$$

Имеют место следующие соотношения:

$$
H_1 \subset H_2 \subset H_3
$$
, dim  $H_k = k$ ,  $g_1 \in H_1$ ,  $g_2 \in H_2$ ,  $g_3 \in H_3$ .

Так как  $g_1, g_2, g_3$  — базис, то

$$
g_2 \notin H_1, g_3 \notin H_2.
$$

Итак, для нахождения жорданова базиса в данном примере следует найти  $H_1, H_2, H_3$ , выбрать вектор  $g_3$  из  $H_3 \setminus H_2$ , затем вычислить  $g_2$  и  $g_1$ по формулам (1).

Пример 2. Известно. что матрица А полобна матрице

$$
G = \left(\begin{array}{ccc} \alpha & 0 & 0 \\ 0 & \alpha & 1 \\ 0 & 0 & \alpha \end{array}\right).
$$

Найти жорданов базис.

Так же как в предыдущем примере рассмотрим подпространства

 $H_k = \{x : (A - \alpha E)^k = 0\}$   $(k = 1, 2, 3)$ .

Имеют место следующие соотношения:

$$
H_1 \subset H_2 = H_3
$$
, dim  $H_1 = 2$ , dim  $H_2 = 3$ ,  $g_1, g_2 \in H_1$ ,  $g_3 \in H_2$ .

Так как  $g_1, g_2, g_3$  — базис, то  $g_3 \notin H_1$ .

Итак, для нахождения жорданова базиса в данном примере следует найти  $H_1, H_2$ , выбрать вектор  $g_3$  из  $H_2 \setminus H_1$  затем вычислить  $g_2$  и в качестве  $g_1$  выбрать любой вектор из  $H_1$  не пропорциональный  $g_2$ .

Излагаемый далее общий метод, является естественным обобщением приведенных выше рассуждений.

#### $\overline{4}$

#### Алгоритм построения жорданова базиса

- 1) Определить собственные числа  $\lambda_1, \ldots, \lambda_s$ .
- 2) Выбирая в качестве  $\alpha$  поочередно каждое из собственных чисел, выполнить следующие действия.
	- a) Найти  $H_i = \ker(A \alpha E)^i$ ;  $(i = 1, ..., r)$ , где

$$
r = \min \{ k \mid H_k = H_{k+1} \}.
$$

б) Составить таблицу по схеме, приведенной на рисунке (1), в которой первая сверху строка содержит линейно независимые векторы, для которых выполняется равенство

$$
H_r = H_{r-1} \oplus L(a_1, \dots, a_{s_1}), \tag{2}
$$

вторая строка содержит линейно независимые векторы, для которых

$$
H_{r-1} = H_{r-2} \oplus L(b_1, \dots, b_{s_2}) \tag{3}
$$

и т. д. Последняя строка содержит базис  $H_1$ , так, что  $s_r =$  $\dim H_1$ . Списки  $b_{s_1+1}, \ldots, b_{s_2}, \ldots, c_{s_{r-1}+1}, \ldots, c_{s_r}$  могут быть пустыми.

Покажем, что построение таблицы, главной особенностью которой являются свойства (2,3), возможно.

- 1) Так как  $H_{r-1} \subset H_r$ , то в верхней строке можно выписать любой набор векторов, дополняющих базис подпространства  $H_{r-1}$  до базиса подпространства  $H_r$ .
- 2) Векторы  $b_1, \ldots, b_{s_1}$  определяются ранее выбранными векторами, поэтому формирование второй строки возможно тогда и только тогда, когда  $L(b_1, \ldots, b_{s_1}) \cap H_{r-2} = \{0\}$ . Это равенство справедливо так как  $\mu_1 b_1 + \ldots + \mu_{s_1} b_{s_1} \in H_{r-2} \rightarrow \mu_1 a_1 + \ldots + \mu_{s_1} a_{s_1} \in H_{r-1}$  $\rightarrow \mu_1 = \ldots = \mu_{s_1} = 0$ . Таким образом, можно построить набор  $b_1, \ldots, b_{s_1}$ , для которого выполняется условие (3).

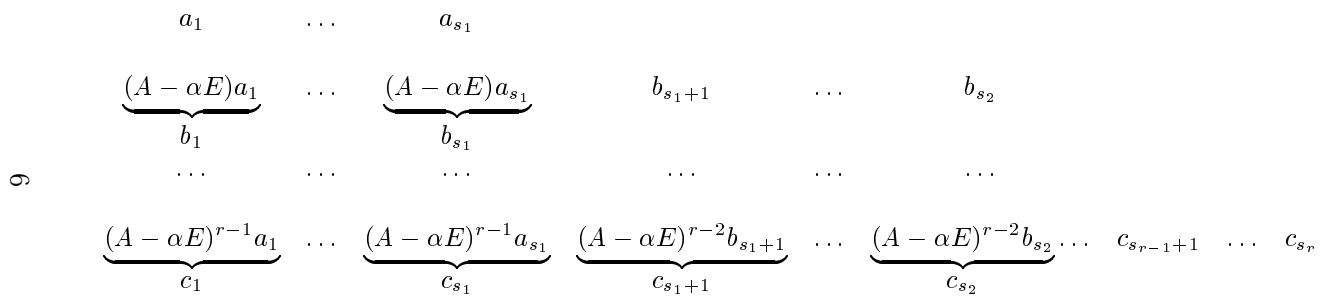

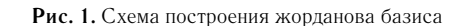

Структура последующих строк таблицы такая же как и у второй, поэтому приведенное в пункте 2 рассуждение применимо и далее (можно доказать по индукции).

Так как  $H_r = L(a_1, ..., a_{s_1}) \oplus L(b_1, b_{s_2}) \oplus ... \oplus L(c_1, ..., c_{s_m})$ , то векторы таблицы образуют базис  $H_r$ 

Для того, чтобы получить именно жорданов базис, можно расположить их в следующем порядке:

$$
c_1, \ldots, b_1, a_1, c_2, \ldots, b_2, a_2, \ldots, s_r,
$$

то есть, обходя столбцы таблицы слева направо, а каждый столбец снизу вверх. Порядок столбцов не имеет принципиального значения, но в каждом из них векторы следует нумеровать строго снизу вверх.

Жорданова форма содержит  $s_1$  клеток размера  $r, s_2 - s_1$  клеток размера  $r-1$  и т. д.

Замечание 1. Пусть  $S_i$  обозначает множество свободных неизвестных системы уравнений для нахождения  $H_i$ . Так как  $H_1 \subset H_2, \ldots$ , то можно выбирать свободные неизвестные так, чтобы выполнялись соотношения  $S_1 \subset S_2, \ldots$  Использование этого замечания может уменьшить объем вычислений при формировании жорданова базиса.

Пример 3. Найти жорданов базис и жорданову форму линейного преобразования, заданного в естественном базисе  $\{e_1, e_2, e_3, e_4, e_5, e_6\}$  матрицей

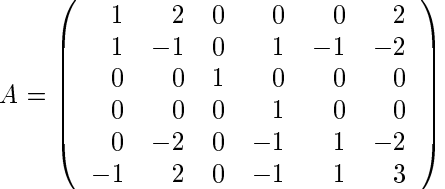

Единственным собственным числом матрицы является  $\lambda = 1$ . Решая систему уравнений  $(A - E)x = 0$ , находим подпространство

$$
H_1 = L \left\{ \left( \begin{array}{c} 0 \\ 1 \\ 0 \\ 0 \\ 0 \\ -1 \end{array} \right), \left( \begin{array}{c} 1 \\ 0 \\ 0 \\ 0 \\ 1 \\ 0 \end{array} \right), \left( \begin{array}{c} 0 \\ 0 \\ 1 \\ 0 \\ 0 \\ 0 \end{array} \right) \right\}
$$

 $\overline{7}$ 

Вычисляем

$$
(A - E)^2 = \begin{pmatrix} 0 & 0 & 0 & 0 & 0 & 0 \\ 0 & 4 & 0 & 1 & 0 & 4 \\ 0 & 0 & 0 & 0 & 0 & 0 \\ 0 & 0 & 0 & 0 & 0 & 0 \\ 0 & 0 & 0 & 0 & 0 & 0 \\ 0 & -4 & 0 & -1 & 0 & -4 \end{pmatrix}
$$

и решаем систему

$$
(A - E)^2 x = 0. \tag{4}
$$

Имеем

$$
H_2 = H_1 + L \left\{ \left( \begin{array}{c} 0 \\ 0 \\ 0 \\ -4 \\ 0 \\ 1 \end{array} \right), \left( \begin{array}{c} 0 \\ 0 \\ 0 \\ 0 \\ 1 \\ 0 \end{array} \right) \right\}
$$

Так как  $(A - E)^3 = 0$ , то  $H_3 = R^6$  и процесс построения корневых подпространств завершен. Вектор  $u = (0, 0, 0, 0, 0, 1)$ <sup>†</sup> не принадлежит  $H_2$ , так как не удовлетворяет системе (4). Поскольку размерности  $H_3$  и  $H_2$ различаются на единицу, то вектор и дополняет базис  $H_2$  до базиса  $H_3$ . В соответствии с общей схемой вычисляем произведения  $(A - E)u =$  $(2, -2, 0, 0, -2, 2)$ <sup>T</sup>,  $(A - E)^2 u = (0, 4, 0, 0, 0, -4)$ <sup>T</sup>, для удобства располагая векторы друг под другом:

$$
\begin{array}{c} (0,0,0,0,0,1)^\top, \\ (2,-2,0,0,-2,2)^\top, \\ (0,4,0,0,0,-4)^\top. \end{array}
$$

Во второй строке можем добавить вектор  $v = (0, 0, 0, -4, 0, 1)^\top$ , поскольку векторы  $(A - E)u$  и  $v$  дополняют базис  $H_1$  до базиса  $H_2$ . Вычисляем  $(A - E)v = (2, -6, 0, 0, 2, 6)$ <sup>T</sup> и добавляем его в третью строку

$$
(0, 0, 0, 0, 0, 1)^T
$$
,  
\n $(2, -2, 0, 0, -2, 2)^T$ ,  $(0, 0, 0, -4, 0, 1)^T$ ,  
\n $(0, 4, 0, 0, 0, -4)^T$ ,  $(2, -6, 0, 0, 2, 6)^T$ .

 $8\phantom{1}$ 

К двум векторам в последней строке добавляем вектор, дополняющий их до базиса  $H_1$ :

$$
(0, 0, 0, 0, 0, 1)^{\top}
$$
,  
\n $(2, -2, 0, 0, -2, 2)^{\top}$ ,  $(0, 0, 0, -4, 0, 1)^{\top}$ ,  
\n $(0, 4, 0, 0, 0, -4)^{\top}$ ,  $(2, -6, 0, 0, 2, 6)^{\top}$ ,  $(0, 0, 1, 0, 0, 0)^{\top}$ .

Именуем векторы

$$
g_3 = (0, 0, 0, 0, 0, 1)^\top, g_2 = (2, -2, 0, 0, -2, 2)^\top, g_5 = (0, 0, 0, -4, 0, 1)^\top, g_1 = (0, 4, 0, 0, 0, -4)^\top, g_4 = (2, -6, 0, 0, 2, 6)^\top, g_6 = (0, 0, 1, 0, 0, 0)^\top.
$$

Базис $\{g_1, g_2, g_3, g_4, g_5, g_6\}$ является жордановым и в этом базисе линей-ное преобразование имеет матрицу

$$
G = \left(\begin{array}{cccccc} 1 & 1 & 0 & 0 & 0 & 0 \\ 0 & 1 & 1 & 0 & 0 & 0 \\ 0 & 0 & 1 & 0 & 0 & 0 \\ 0 & 0 & 0 & 1 & 1 & 0 \\ 0 & 0 & 0 & 0 & 1 & 0 \\ 0 & 0 & 0 & 0 & 0 & 1 \end{array}\right)
$$

 $\bar{z}$ 

# 2. Метод Данилевского

Находится блочно-треугольная матрица, в которой на диагонали расположены фробениусовы клетки.

1) Если  $a_{n,n-1} \neq 0$ , то составляем матрицу

$$
P = \left(\begin{array}{cccccc} 1 & 0 & \dots & a_{n1} & 0 \\ 0 & 1 & \dots & a_{n2} & 0 \\ \dots & \dots & \dots & \dots & \dots \\ 0 & 0 & \dots & a_{nn-1} & 0 \\ 0 & 0 & \dots & a_{nn} & 1 \end{array}\right)
$$

и обратную к ней

$$
P^{-1} = \left(\begin{array}{cccc} 1 & 0 & \dots & \frac{-a_{n1}}{a_{nn-1}} & 0 \\ 0 & 1 & \dots & \frac{-a_{n2}}{a_{nn-1}} & 0 \\ \dots & \dots & \dots & \dots & \dots \\ 0 & 0 & \dots & \frac{1}{a_{nn-1}} & 0 \\ 0 & 0 & \dots & \frac{-a_{n2}}{a_{nn-1}} & 1 \end{array}\right)
$$

Вычисляем матрицу $A^1,$ подобную исходной матрице:

$$
A^{1} = PAP^{-1} = \begin{pmatrix} a_{11}^{1} & a_{21}^{1} & \dots & a_{n-11}^{1} & 0 \\ a_{12}^{1} & a_{22}^{1} & \dots & a_{n-12}^{1} & 0 \\ \dots & \dots & \dots & \dots & \dots \\ a_{1n-1}^{1} & a_{2n-1}^{1} & \dots & a_{n-1n-1}^{1} & 1 \\ a_{1n}^{1} & a_{2n}^{1} & \dots & a_{n-1n}^{1} & 0 \end{pmatrix}.
$$

Последняя строка такая же, как у матрицы Фробениуса. Если  $a_{n-1n-2}^1 \neq$ 0, то находим

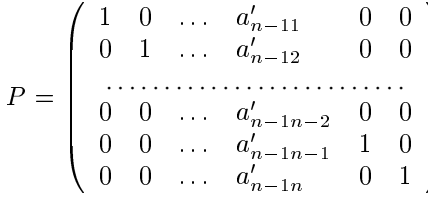

обратную к ней, вычисляем матрицу  $A^2 = P^{-1}A^1P$  с элементами  $a_{ij}^2$  и так далее.

- 2) Если на некотором шаге оказалось, что  $a_{n-k}^k$ ,  $n-k-1 = 0$ , но  $\exists j < n-k-1$  такой,что  $a_{n-k}^k$   $\neq 0$ , то надо переставить местами  $j$  и  $n k 1$  строки, затем  $j$  и  $n k 1$  столбцы (эта операция равносильна перестановке базисных векторов). Получится матрица подобная исходной, переходим к 1.
- 3) Если на некотором шаге $a_{n-k\,j}^k = 0 \; \forall j < n-k$ , то матрица имеет вид  $(DQ)$

$$
\left(\begin{array}{cc} B & C \\ 0 & D \end{array}\right),
$$

где В и D квадратные матрицы, причем  $D - \phi$ робениусова матрица, поэтому задача сводится к вычислению характеристического многочлена для В.

Пример 4. Методом Данилевского привести матрицу

$$
A = \left(\begin{array}{rrrr} 4 & 1 & 1 & 1 \\ -1 & 2 & -1 & -1 \\ 6 & 1 & -1 & 1 \\ -6 & -1 & 4 & 2 \end{array}\right)
$$

к фробениусовой форме и найти характеристическое уравнение этой матрицы.

Для того, чтобы обойтись при вычислениях без дробей, переставим местами 3 и 4 столбцы, 3 и 4 строки:

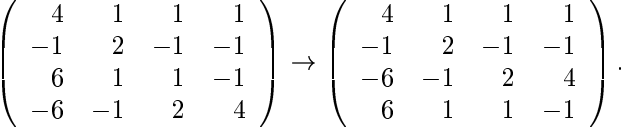

Вычитая третий столбец с подходящими множителями из всех остальных столбцов, и затем, выполняя соответствующие преобразования над строками, получим матрицу, в которой элемент  $a_{43} = 1$ , а остальные элементы четвертой строки равны нулю.

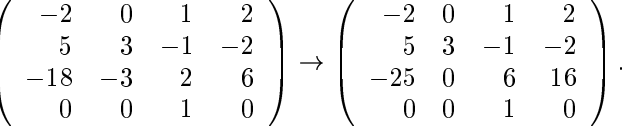

Так как в полученной матрице элемент  $a_{32} = 0$ , а  $a_{31} \neq 0$ , следует переставить местами столбцы 1 и 2, и соответственно строки 1 и 2:

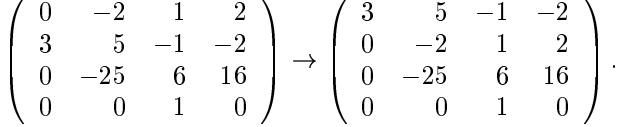

Поделив второй столбец матрицы на -25, и затем умножив вторую строку на -25, получаем матрицу, подобную исходной.

$$
\begin{pmatrix}\n3 & -1/5 & -1 & -2 \\
0 & 2/25 & 1 & 2 \\
0 & 1 & 6 & 16 \\
0 & 0 & 1 & 0\n\end{pmatrix}\n\rightarrow\n\begin{pmatrix}\n3 & -1/5 & -1 & -2 \\
0 & -2 & -25 & -50 \\
0 & 1 & 6 & 16 \\
0 & 0 & 1 & 0\n\end{pmatrix}\n\rightarrow\n\rightarrow\n\begin{pmatrix}\n3 & -1/5 & -1 & -2 \\
0 & 1 & 6 & 16 \\
0 & 0 & 1 & 0\n\end{pmatrix}\n\rightarrow\n\begin{pmatrix}\n3 & -1/5 & 1/5 & 6/5 \\
0 & 4 & 3 & -18 \\
0 & 1 & 0 & 0 \\
0 & 0 & 1 & 0\n\end{pmatrix}.
$$

Матрица полураспалась на два блока, поэтому характеристический многочлен есть  $(\lambda - 3)(\lambda^3 - 4\lambda^2 - 3\lambda + 18)$ .

#### 3. Значение функции от матрицы

**Определение 4.** Говорят, что функция  $f(\lambda)$  определена на спектре матрицы А, если для каждого собственного числа  $\lambda_0$  определена как  $f(\lambda)$ , так и все ее производные до  $(k-1)$  -ой включительно, где  $k$  равно кратности корня  $\lambda_0$  для минимального многочлена матрицы А.

**Теорема 2.** Если  $f(\lambda)$  определена на спектре матрицы А, то существует единственный многочлен  $I_f(\lambda)$  наименьшей степени, значения которого на спектре А совпадают со значениями  $f(\lambda)$ . Степень этого многочлена строго меньше степени минимального многочлена матрицы А.

**Определение 5.** Если  $f(\lambda)$  определена на спектре матрицы A, то матрицу  $I_f(A)$  называют значением функции  $f(\lambda)$  от матрицы A. Иными словами,  $f(A) \equiv I_f(A)$ .

**Пример 5.** Вычислить значение функции  $f(\lambda) = e^{\lambda}$  от матрицы

$$
A = \left(\begin{array}{rrr} 4 & 2 & -5 \\ 6 & 4 & -9 \\ 5 & 3 & -7 \end{array}\right).
$$

Минимальный многочлен для этой матрицы совпадает с характеристическим и равен  $\lambda^2(\lambda - 1)$ . Следовательно, степень многочлена  $I_f(\lambda)$ 

не превышает 2. Представим его в виде  $I_f(\lambda) = a_0 + a_1 \lambda + a_2 \lambda^2$  и най-дем коэффициенты, приравнивая значения функций  $e^{\lambda}$  и  $I_f(\lambda)$  на спектре матрицы А:

$$
\begin{cases}\nI_f(0) = e^0, \\
I'_f(0) = e^0, \\
I_f(1) = e^1; \\
\end{cases}\n\begin{cases}\na_0 = 1, \\
a_1 = 1, \\
a_0 + a_1 + a_2 = e.\n\end{cases}
$$

Таким образом,

$$
e^{A} = E + A + (e - 2)A^{2} = \begin{pmatrix} 3e - 1 & e & -3e + 1 \ 3e & e + 3 & -3e - 3 \ 3e - 1 & e + 1 & -3e \end{pmatrix}.
$$

# 4. Контрольные задания

В примерах 1.1-1.30 построить жорданов базис и найти жорданову форму матрицы А.

1.1. 
$$
A = \begin{pmatrix} -3 & -2 & 2 & -1 & 2 & -1 \\ 0 & -1 & 0 & 0 & 0 & 0 \\ -2 & 0 & -1 & 0 & 0 & -1 \\ 0 & -1 & 1 & -2 & 1 & 0 \\ 2 & -1 & 1 & -1 & 0 & 1 \\ 4 & 4 & -4 & 2 & -4 & 1 \end{pmatrix}.
$$
  
1.2. 
$$
A = \begin{pmatrix} -1 & -2 & 2 & -2 & 2 & -1 \\ 0 & 1 & 0 & 0 & 0 & 0 \\ -2 & 0 & 1 & 0 & 0 & -1 \\ 0 & -1 & 1 & 0 & 1 & 0 \\ 2 & -1 & 1 & -1 & 2 & 1 \\ 4 & 5 & -4 & 4 & -4 & 3 \end{pmatrix}.
$$
  
1.3. 
$$
A = \begin{pmatrix} 2 & 0 & 0 & 0 & 1 & 0 \\ 0 & 2 & 0 & 0 & 1 & 0 \\ 1 & -1 & -1 & 1 & 0 & 3 \\ 0 & 0 & 0 & 2 & 0 & 0 \\ -1 & 1 & 0 & 0 & 2 & 0 \\ 1 & -1 & -3 & 1 & 0 & 5 \end{pmatrix}.
$$

1.4. 
$$
A = \begin{pmatrix} -1 & -1 & 0 & 0 & 1 & 0 \\ 0 & -2 & -1 & 0 & 0 & 1 \\ 0 & 0 & -5 & 1 & 0 & 3 \\ 0 & 0 & 0 & -2 & 0 & 0 \\ -1 & 1 & 0 & 0 & -3 & 0 \\ 0 & 0 & -3 & 1 & 0 & 1 \end{pmatrix}
$$
  
\n1.5.  $A = \begin{pmatrix} 4 & -1 & 0 & 0 & 1 & 0 \\ 0 & 3 & -1 & 0 & 0 & 1 \\ 0 & 0 & 0 & 1 & 0 & 3 \\ 0 & 0 & 0 & 3 & 0 & 0 \\ -1 & 1 & 0 & 0 & 2 & 0 \\ 0 & 0 & -3 & 1 & 0 & 6 \end{pmatrix}$   
\n1.6.  $A = \begin{pmatrix} -1 & 2 & 0 & 0 & -4 & 0 \\ 0 & -3 & -1 & 0 & 0 & 1 \\ 0 & 0 & -5 & 1 & 0 & 2 \\ 0 & 0 & 0 & -3 & 0 & 0 \\ 1 & 1 & 0 & 0 & -5 & 0 \\ 0 & 0 & -2 & 1 & 0 & -1 \end{pmatrix}$   
\n1.7.  $A = \begin{pmatrix} 1 & 1 & 0 & 1 & 0 & 0 \\ 2 & 1 & 1 & 0 & 0 & 0 \\ 0 & -2 & 1 & -2 & 0 & 1 \\ -1 & 0 & -1 & 1 & 1 & -2 \\ 0 & -1 & 0 & -1 & 1 & 0 \\ -1 & 0 & -1 & 1 & 1 & -2 \\ 0 & -1 & 0 & -1 & 1 & 0 \\ 0 & 0 & 0 & 0 & 0 & 1 \end{pmatrix}$   
\n1.8.  $A = \begin{pmatrix} 2 & 0 & 0 & 0 & 0 & 1 \\ 1 & 2 & 0 & 0 & 0 & 0 \\ -1 & -2 & 2 & 4 & 1 & -3 \\ 2 & 3 & -3 & -4 & 0 & 6 \\ 0 & 0 & 0 & 0 & 0 & 2 \end{pmatrix}$   
\n1.9.  $A = \begin{pmatrix} 5 & 0 & 0 & 0 & 0 & 1 \\ 0 & 2 & 1 & -1 & 1 & 0 \\ 0 & 0 & 0 & 3 & 0 & 0 \\ -2 & -1 & 2 & -2 & 5 & -1 \\ -$ 

1.10. 
$$
A = \begin{pmatrix} -1 & 1 & 0 & 1 & 0 & 0 \\ 2 & -1 & 1 & 0 & 0 & 0 \\ 0 & -2 & -1 & -2 & 0 & 1 \\ -1 & 0 & -1 & -1 & 1 & -2 \\ 0 & -1 & 0 & -1 & -1 & 0 \\ 0 & 0 & 0 & 0 & 0 & 0 \\ 0 & 0 & 0 & 0 & 0 & 1 \end{pmatrix}.
$$
1.11. 
$$
A = \begin{pmatrix} 0 & 0 & 0 & 0 & 0 & 1 \\ 0 & -3 & 1 & -1 & 1 & 0 \\ 2 & 0 & -3 & 1 & -1 & 1 \\ 0 & 0 & 0 & -2 & 0 & 0 \\ -2 & -1 & 2 & -2 & 0 & -1 \\ -4 & 0 & 0 & 1 & 0 & -4 \end{pmatrix}.
$$
1.12. 
$$
A = \begin{pmatrix} -3 & 1 & 0 & 1 & 0 & 0 \\ 2 & -3 & 1 & 0 & 0 & 0 \\ 0 & -2 & -3 & -2 & 0 & 1 \\ -1 & 0 & -1 & -3 & 1 & -2 \\ 0 & -1 & 0 & -1 & -3 & 0 \\ 0 & 0 & 0 & 0 & 0 & 0 \\ 0 & 0 & -2 & 1 & 0 & 3 \end{pmatrix}.
$$
1.13. 
$$
A = \begin{pmatrix} 1 & 0 & 0 & 0 & 1 & 0 \\ 0 & 1 & -1 & 0 & -1 & 1 \\ 0 & 0 & -1 & 1 & 0 & 2 \\ 1 & 0 & 0 & 1 & -2 & 0 \\ 0 & 0 & 0 & 0 & 1 & 0 \\ 0 & 0 & -2 & 1 & 0 & 3 \end{pmatrix}.
$$
1.14. 
$$
A = \begin{pmatrix} 2 & 0 & 2 & 0 & 2 & -1 \\ 0 & 2 & 0 & 0 & 0 & 0 \\ 0 & 1 & 0 & 2 & 0 & 0 \\ 0 & 1 & 0 & 0 & 2 & 0 \\ 0 & 0 & 0 & 0 & 1 & 1 \\ 0 & 0 & 0 & 0 & 3 & 0 \\ 0 & -1 & 0 & 3 & -1 & 1 \\ 0 & 0 & 0 & 0 & 3 & 0 \\ 0 & -2 & 1 & 0 & 0 & 5 \end{pmatrix}.
$$

1.16. 
$$
A = \begin{pmatrix} -2 & 0 & -1 & 0 & 0 & 1 \\ 0 & -1 & 0 & 0 & 0 & 0 & -1 \\ 1 & 0 & 0 & 0 & 0 & -1 & 0 \\ 0 & 1 & 0 & -1 & 0 & 0 & 0 \\ 0 & 0 & 2 & 0 & 1 & -3 & 0 \\ 0 & 0 & 1 & 0 & 1 & -3 & 0 \end{pmatrix}.
$$
1.17. 
$$
A = \begin{pmatrix} -2 & -1 & 0 & 0 & 0 & 1 \\ 0 & -4 & 1 & 0 & 0 & 2 \\ 1 & 0 & -2 & -1 & -2 & 0 \\ 0 & -1 & 0 & -2 & -1 & 1 \\ 0 & 0 & 0 & 0 & -2 & 0 \\ 0 & -2 & 1 & 0 & 0 & 0 \\ 0 & -3 & 2 & 0 & -1 & 0 \\ 0 & 0 & 0 & 1 & 0 & -3 \end{pmatrix}.
$$
1.18. 
$$
A = \begin{pmatrix} -4 & 1 & -1 & 0 & 0 & 0 \\ 0 & -5 & 1 & 0 & 1 & 0 \\ 1 & -1 & -2 & 0 & 0 & 0 \\ 0 & 0 & 0 & -3 & 0 & 0 \\ 0 & 0 & 0 & 1 & 0 & -3 \end{pmatrix}.
$$
1.19. 
$$
A = \begin{pmatrix} 4 & 2 & 0 & -3 & -6 & 0 \\ 0 & 1 & 0 & 0 & 0 & 0 \\ 0 & 0 & -1 & 1 & 0 & 2 \\ 1 & 0 & 0 & 0 & -2 & 0 \\ 0 & 0 & -2 & 1 & 0 & 3 \end{pmatrix}.
$$
1.21. 
$$
A = \begin{pmatrix} 4 & 2 & 0 & 0 & -1 & 1 \\ 0 & 3 & 0 & 0 & 0 & 0 \\ -1 & -3 & 3 & -1 & 4 & 0 \\ 0 & 0 & 3 & 0 & 0 & 0 \\ -1 & 0 & 2 & 3 & 1 & 0 \\ 0 & 1 & 1 & 0 & 0 & 3 \end{pmatrix}.
$$

1.22. 
$$
A = \begin{pmatrix} -2 & 0 & 1 & -1 & 0 & 0 \\ 0 & -3 & 1 & 0 & 1 & 0 \\ 1 & -1 & -2 & 1 & 0 & 0 \\ 2 & -1 & -2 & 1 & 0 & 0 \\ -1 & -3 & 3 & -1 & 1 & 0 \\ 0 & 0 & 0 & 0 & 0 & -1 \end{pmatrix}.
$$
1.23. 
$$
A = \begin{pmatrix} 1 & 2 & 0 & -3 & -6 & 0 \\ 0 & -2 & 0 & 0 & 0 & 0 \\ 0 & 0 & -4 & 1 & 0 & 2 \\ 1 & 0 & 0 & -3 & -2 & 0 \\ 1 & 1 & 0 & -1 & -4 & 0 \\ 0 & 0 & -2 & 1 & 0 & 0 \end{pmatrix}.
$$
1.24. 
$$
A = \begin{pmatrix} -2 & 2 & 0 & 0 & -1 & 1 \\ 0 & -3 & 0 & 0 & 0 & 0 \\ 0 & 0 & -3 & 0 & 0 & 0 \\ -1 & 0 & 2 & -3 & 1 & 0 \\ 0 & 1 & 1 & 0 & 0 & -3 \end{pmatrix}.
$$
1.25. 
$$
A = \begin{pmatrix} 0 & 1 & -1 & 0 & 0 & 0 \\ 0 & 1 & 0 & 0 & 0 & 0 \\ 3 & -1 & 4 & 0 & 0 & 1 \\ 0 & 0 & 0 & 1 & 0 & 0 \\ -2 & 1 & -2 & 0 & 1 & -1 \\ -4 & 0 & -4 & 1 & 0 & -1 \end{pmatrix}.
$$
1.26. 
$$
A = \begin{pmatrix} 4 & -1 & 0 & 0 & -4 & 1 \\ 0 & 0 & 1 & 0 & 0 & 2 \\ 0 & 0 & 2 & 0 & 0 & 0 \\ 0 & -1 & 0 & 2 & -1 & 1 \\ 1 & 0 & 0 & 0 & 0 & 0 \\ 0 & -2 & 1 & 0 & 0 & 4 \end{pmatrix}.
$$
1.27. 
$$
A = \begin{pmatrix} 2 & 0 & 1 & -1 & 0 & 1 \\ 0 & 3 & 0 & 0 & 0 & 0 \\ 1 & -1 & 1 & 2 & 0 & 0 \\ 1 & -1 & 1 & 2 & 0 & 0 \\ 2 & -1 & -3 & 6 & 0 & 0
$$

1.28. 
$$
A = \begin{pmatrix} 1 & -1 & 0 & 0 & -4 & 1 \\ 0 & -3 & 1 & 0 & 0 & 2 \\ 0 & 0 & -1 & 0 & 0 & 0 \\ 0 & -1 & 0 & -1 & -1 & 1 \\ 1 & 0 & 0 & 0 & -3 & 0 \\ 0 & -2 & 1 & 0 & 0 & 1 \end{pmatrix}.
$$
1.29. 
$$
A = \begin{pmatrix} 0 & 2 & 0 & -2 & -3 & 0 \\ 0 & -2 & -1 & 0 & -1 & 1 \\ 0 & 0 & -4 & 1 & 0 & 2 \\ 0 & 0 & 0 & -2 & 0 & 0 \\ 1 & 1 & 0 & -1 & -4 & 0 \\ 0 & 0 & -2 & 1 & 0 & 0 \end{pmatrix}.
$$
1.30. 
$$
A = \begin{pmatrix} -4 & 0 & 1 & -1 & 0 & 1 \\ 0 & -3 & 0 & 0 & 0 & 0 \\ 1 & -1 & -5 & 2 & 0 & 0 \\ 2 & -1 & -3 & 0 & 0 & 0 \\ -1 & 1 & 1 & -1 & -3 & 0 \\ 0 & 0 & 0 & 0 & 0 & -3 \end{pmatrix}
$$

В примерах 1.31-1.45 построить жорданов базис и жорданову форму матрицы линейного преобразования  $\varphi$  пространства многочленов с комплексными коэффициентами степени не превосходящих п. Рассмотреть случаи, когда  $n = 3, 4, 5, 6$ .

1.31.  $\varphi(f(x)) = f'(x)$ . 1.32.  $\varphi(f(x)) = f''(x)$ . 1.33.  $\varphi(f(x)) = f'''(x)$ . 1.34.  $\varphi(f(x)) = f(x+1)$ . 1.35.  $\varphi(f(x)) = f(x+1) - f(x)$ . 1.36.  $\varphi(f(x)) = f(x+1) + f(x-1)$ . 1.37.  $\varphi(f(x)) = f(x+1) - 2f(x) + f(x-1)$ . 1.38.  $\varphi(f(x)) = f(x+1) - f(x) - f'(x)$ .<br>1.39.  $\varphi(f(x)) = f(x+1) + 3f(x-1) - f(x-2)$ . 1.40.  $\varphi(f(x)) = f(x+1) - 3f(x) + 3f(x-1) - f(x-2)$ . 1.41.  $\varphi(f(x)) = f(x+2) - 3f(x+1) - f(x-1)$ . 1.42.  $\varphi(f(x)) = x^n f(1/x) + f(x)$ . 1.43.  $\varphi(f(x)) = f(1)(x-1)^n + f'(1)(x-1)^{n-1}.$ 1.44.  $\varphi(f(x)) = (f(2)x^{n-1} - f(1))(x - 2)$ .

1.45. 
$$
\varphi(f(x)) = \sum_{i=0}^{n/2} f^{(i)}(1)(x-1)^{n-i}
$$
.

В примерах 2.1-2.30 привести матрицу к фробениусовой форме ме-<br>- тодом Данилевского и найти характеристическое уравнение этой матри ЦЫ.

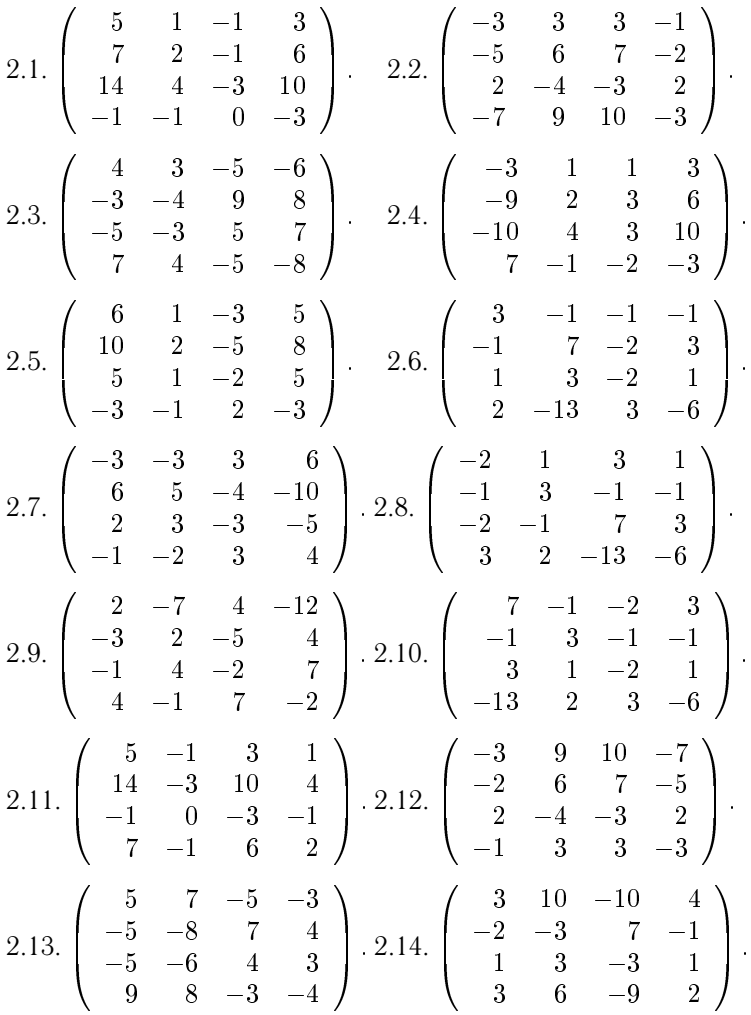

| $2.15.\left(\begin{array}{rrrrr} -2 & 5 & 5 & 1 \\ 2 & -3 & -3 & -1 \\ -3 & 5 & 6 & 1 \\ -5 & 8 & 10 & 2 \end{array}\right). \ 2.16.\left(\begin{array}{rrrrr} -1 & 2 & 1 & 1 \\ -3 & 0 & -3 & 7 \\ 5 & 1 & 6 & -11 \\ 2 & 1 & 3 & -5 \end{array}\right).$                                                                                                    |
|----------------------------------------------------------------------------------------------------|
| $2.17.\left(\begin{array}{rrrrr} -3 & -5 & 2 & 3 \\ 3 & 4 & -1 & -2 \\ 3 & 6 & -3 & -3 \\ -4 & -10 & 6 & 5 \end{array}\right).\quad 2.18.\left(\begin{array}{rrrrr} 1 & 3 & -2 & -1 \\ 6 & 5 & -7 & 1 \\ 3 & 7 & -6 & -1 \\ 0 & 6 & -3 & -2 \end{array}\right).$                                                                                                    |
| $2.19.\left(\begin{array}{rrrrr} -2 & 7 & -1 & 4 \\ 7 & -2 & 4 & -1 \\ 4 & -12 & 2 & -7 \\ -5 & 4 & -3 & 2 \end{array}\right).\quad \  2.20.\left(\begin{array}{rrrrr} 1 & -1 & -2 & 3 \\ 0 & -2 & -3 & 6 \\ 3 & -1 & -6 & 7 \\ 6 & 1 & -7 & 5 \end{array}\right).$                                                                                                    |
| $2.21.\left(\begin{array}{rrrrr} -3 & 0 & -1 & -1 \\ 10 & -3 & 14 & 4 \\ 3 & -1 & 5 & 1 \\ 6 & -1 & 7 & 2 \end{array}\right). 2.22.\left(\begin{array}{rrrrr} -3 & 10 & 9 & -7 \\ 2 & -3 & -4 & 2 \\ -2 & 7 & 6 & -5 \\ -1 & 3 & 3 & -3 \end{array}\right)$                                                                                                    |
| $2.23.\left(\begin{array}{rrrrr} -8 & -5 & 4 & 7 \\ 7 & 5 & -3 & -5 \\ 8 & 9 & -4 & -3 \\ -6 & -5 & 3 & 4 \\ \end{array}\right). \ 2.24.\left(\begin{array}{rrrrr} 2 & 3 & -9 & 6 \\ 4 & 3 & -10 & 10 \\ 1 & 1 & -3 & 3 \\ -1 & -2 & 7 & -3 \\ \end{array}\right)$<br>$2.25.\left(\begin{array}{rrrrr} -3 & -3 & 2 & -1 \\ 5 & 6 & -3 & 1 \\ 5 & 5 & -2 & 1 \\ 8 & 10 & -5 & 2 \\ \end{array}\right). \ $ |
|                                                                                                    |
| $2.27.\left(\begin{array}{rrrr} 4 & 3 & -2 & -1 \\ -5 & -3 & 3 & 2 \\ -10 & -4 & 5 & 6 \\ 6 & 3 & -3 & -3 \end{array}\right).\quad 2.28.\left(\begin{array}{rrrr} -6 & 3 & 7 & -1 \\ -2 & 1 & 3 & -1 \\ -7 & 6 & 5 & 1 \\ -3 & 0 & 6 & -2 \end{array}\right)$                                                                                                    |
| $2.29.\left(\begin{array}{rrrrr} -2 & -1 & 7 & 4 \\ 4 & 2 & -5 & -3 \\ 7 & 4 & -2 & -1 \\ -12 & -7 & 4 & 2 \end{array}\right). \ 2.30.\left(\begin{array}{rrrrr} -5 & 1 & 2 & 3 \\ 7 & 0 & -3 & -3 \\ 1 & 2 & -1 & 1 \\ -11 & 1 & 5 & 6 \end{array}\right).$                                                                                                    |

В примерах 3.1–3.30 вычислить значения функций от матриц.

3.1. 
$$
\ln A, \text{ r,Re } A = \begin{pmatrix} 3 & -1 & -4 \ -4 & 3 & 8 \ 2 & -1 & -3 \end{pmatrix}
$$
.  
\n3.2.  $\sin(\frac{\pi}{2}A), \text{ r,Re } A = \begin{pmatrix} -1 & 3 & -3 \ -1 & 3 & -1 \ 2 & -2 & 4 \end{pmatrix}$ .  
\n3.3.  $e^{A}, \text{ r,Re } A = \begin{pmatrix} -1 & -2 & 5 \ 3 & 4 & -9 \ 1 & 1 & -2 \end{pmatrix}$ .  
\n3.4.  $\cos(\frac{\pi}{2}A), \text{ r,Re } A = \begin{pmatrix} 4 & 1 & 2 \ 9 & 4 & 6 \ -9 & -3 & -5 \end{pmatrix}$ .  
\n3.5.  $\arcsin A, \text{ r,Re } A = \begin{pmatrix} 4 & 1 & 2 \ 9 & 4 & 6 \ 1 & 1 & -3 \end{pmatrix}$ .  
\n3.6.  $\arccos A, \text{ r,Re } A = \begin{pmatrix} -1 & -2 & 7 \ -4 & 2 & 8 \ 2 & -1 & -4 \end{pmatrix}$ .  
\n3.7.  $\ln A, \text{ r,Re } A = \begin{pmatrix} -2 & 3 & -3 \ -1 & 2 & -1 \ 2 & -2 & 3 \end{pmatrix}$ .  
\n3.8.  $\sin(\frac{\pi}{2}A), \text{ r,Re } A = \begin{pmatrix} -1 & -2 & -2 \ 2 & 3 & 2 \ 1 & 1 & 2 \end{pmatrix}$ .  
\n3.9.  $e^{A}, \text{ r,Re } A = \begin{pmatrix} 1 & 0 & -1 \ 3 & 4 & -15 \ 1 & 1 & -4 \end{pmatrix}$ .  
\n3.10.  $\cos(\frac{\pi}{2}A), \text{ r,Re } A = \begin{pmatrix} 1 & 1 & 1 \ -8 & -5 & -4 \ 4 & 2 & 1 \end{pmatrix}$ .  
\n3.11.  $\arcsin A, \text{ r,Re } A = \begin{pmatrix} 2 & -8 & -5 \ -1 & 5 & 3 \ 3 & -13 & -8 \end{pmatrix}$ .

3.12. 
$$
\sin(\frac{\pi}{4}A), \text{ r, e } A = \begin{pmatrix} 6 & -1 & -8 \\ -4 & 2 & 8 \\ 4 & -1 & -6 \end{pmatrix}.
$$
  
\n3.13.  $\arccos A, \text{ r, e } A = \begin{pmatrix} 1 & 2 & 5 \\ -3 & -6 & -15 \\ 1 & 2 & 5 \end{pmatrix}.$   
\n3.14.  $\cos(\pi A), \text{ r, e } A = \begin{pmatrix} 8 & -1 & -10 \\ -4 & 2 & 8 \\ 5 & -1 & -7 \end{pmatrix}.$   
\n3.15.  $\ln A, \text{ r, e } A = \begin{pmatrix} 2 & -2 & -1 \\ -1 & 3 & 1 \\ 3 & -6 & -2 \end{pmatrix}.$   
\n3.16.  $\sin(\frac{\pi}{2}A), \text{ r, e } A = \begin{pmatrix} 3 & -2 & -1 \\ -1 & 4 & 1 \\ 3 & -6 & -1 \end{pmatrix}.$   
\n3.17.  $e^A, \text{ r, e } A = \begin{pmatrix} 3 & -2 & 5 \\ 1 & 0 & 1 \\ -1 & 1 & -2 \end{pmatrix}.$   
\n3.18.  $\cos(\frac{\pi}{2}A), \text{ r, e } A = \begin{pmatrix} 6 & -5 & 5 \\ 2 & -1 & 2 \\ -3 & 3 & -2 \end{pmatrix}.$   
\n3.19.  $\arcsin A, \text{ r, e } A = \begin{pmatrix} 5 & -8 & -14 \\ -1 & 2 & 3 \\ 3 & -4 & -8 \end{pmatrix}.$   
\n3.20.  $\sin(\frac{\pi}{4}A), \text{ r, e } A = \begin{pmatrix} 1 & 3 & 3 \\ -1 & 1 & -1 \\ -2 & -2 & -4 \end{pmatrix}.$   
\n3.21.  $\arccos A, \text{ r, e } A = \begin{pmatrix} 5 & 10 & 15 \\ -4 & -8 & -12 \\ 1 & 2 & 3 \end{pmatrix}.$   
\n3.22.  $\ln A, \text{ r, e } A = \begin{pmatrix} 4 & -2 & 1 \\ 3 & -1 & 1 \\ -3 & 2 & 0 \end{pmatrix}.$ 

3.23. 
$$
\sin\left(\frac{\pi}{2}A\right)
$$
,  $\text{rge } A = \begin{pmatrix} -4 & 4 & 6 \\ -3 & 4 & 3 \\ -3 & 2 & 5 \end{pmatrix}$ .  
\n3.24.  $e^A$ ,  $\text{rne } A = \begin{pmatrix} 2 & -2 & -3 \\ -2 & 2 & 9 \\ 1 & -1 & -3 \end{pmatrix}$ .  
\n3.25.  $\cos\left(\frac{\pi}{2}A\right)$ ,  $\text{rne } A = \begin{pmatrix} -2 & 1 & 1 \\ 4 & -5 & -4 \\ -5 & 5 & 4 \end{pmatrix}$ .  
\n3.26.  $\arcsin A$ ,  $\text{rne } A = \begin{pmatrix} -7 & 2 & -5 \\ 1 & 0 & 1 \\ 11 & -3 & 8 \end{pmatrix}$ .  
\n3.27.  $\cos \pi A$ ,  $\text{rne } A = \begin{pmatrix} -4 & -1 & 2 \\ -4 & 2 & 8 \\ -1 & -1 & -1 \end{pmatrix}$ .  
\n3.28.  $\arccos A$ ,  $\text{rne } A = \begin{pmatrix} -4 & 1 & -2 \\ 8 & -2 & 4 \\ 12 & -3 & 6 \end{pmatrix}$ .  
\n3.29.  $\sin\left(\frac{\pi}{4}A\right)$ ,  $\text{rne } A = \begin{pmatrix} -7 & 3 & -9 \\ -1 & 1 & -1 \\ 6 & -2 & 8 \end{pmatrix}$ .  
\n3.30.  $\cos\left(\frac{\pi}{A}\right)$ ,  $\text{rne } A = \begin{pmatrix} 3 & 3 & 6 \\ -1 & 1 & -1 \\ -4 & -2 & -7 \end{pmatrix}$ .

# Литература

1. Воеводин В. В. Линейная алгебра. - М.: Наука, 1974.

2. Беклемишев Д. В. Курс аналитической геометрии и линейной алгебры. — М.: Наука, 1983.

3. Гантмахер Ф. Р. Теория матриц. - М.: Наука, 1988.

 $23\,$ 

# **Содержание**

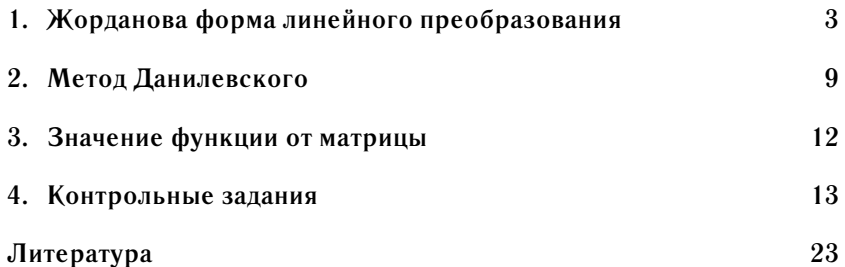

# Жорданова форма линейного преобразования Решение задач

(Методическая разработка)

### Составители:

С. И. Веселов, к.ф.-м.н., доц. каф. МЛиВА, Н. Ю. Золотых, к.ф.-м.н., ст. преп. каф. МЛиВА, Т. Г. Смирнова, к.ф.-м.н., ст. преп. каф. МЛиВА, А. Ю. Чирков, к.ф.-м.н., доц. каф. МЛиВА.

Подписано в печать Формат  $60 \times 841/16$ . Бумага газетная. Печать офсетная. Усл. печ. л. 1,5. Тираж 250 экз. Заказ

Нижегородский государственный университет им. Н. И. Лобачевского, 603950, ННГУ, Н. Новгород, пр. Гагарина, 23

Типография ННГУ, Н. Новгород, ул. Б. Покровская, 37